### **Virtualisation, enjeux et concepts**

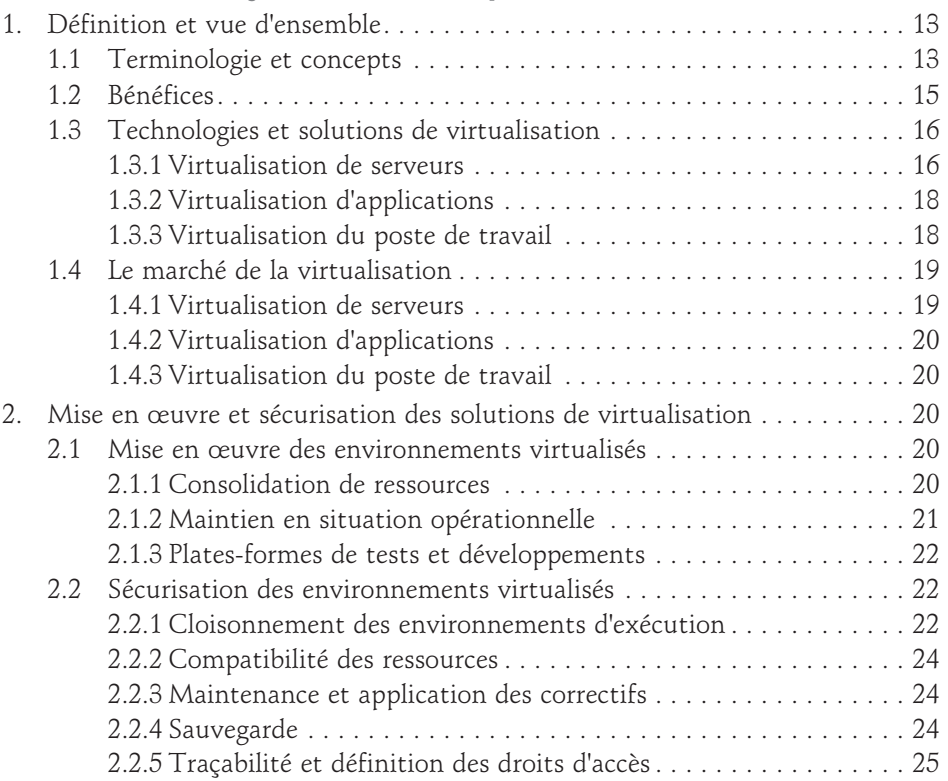

### **Chapitre 2**

### **Ligne de produit XEN**

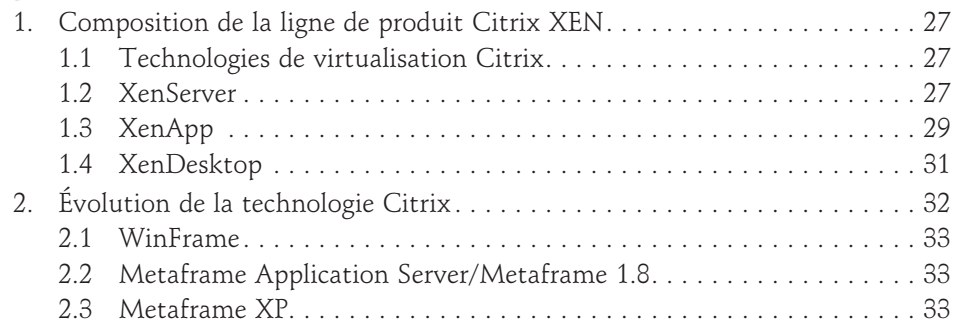

Concepts et mise en œuvre de la virtualisation d'applications

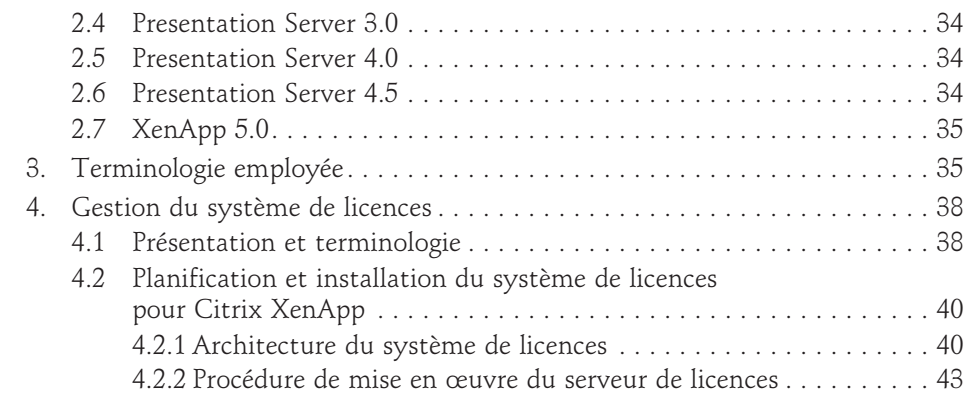

### **Chapitre 3**

2

## **Planification du déploiement**

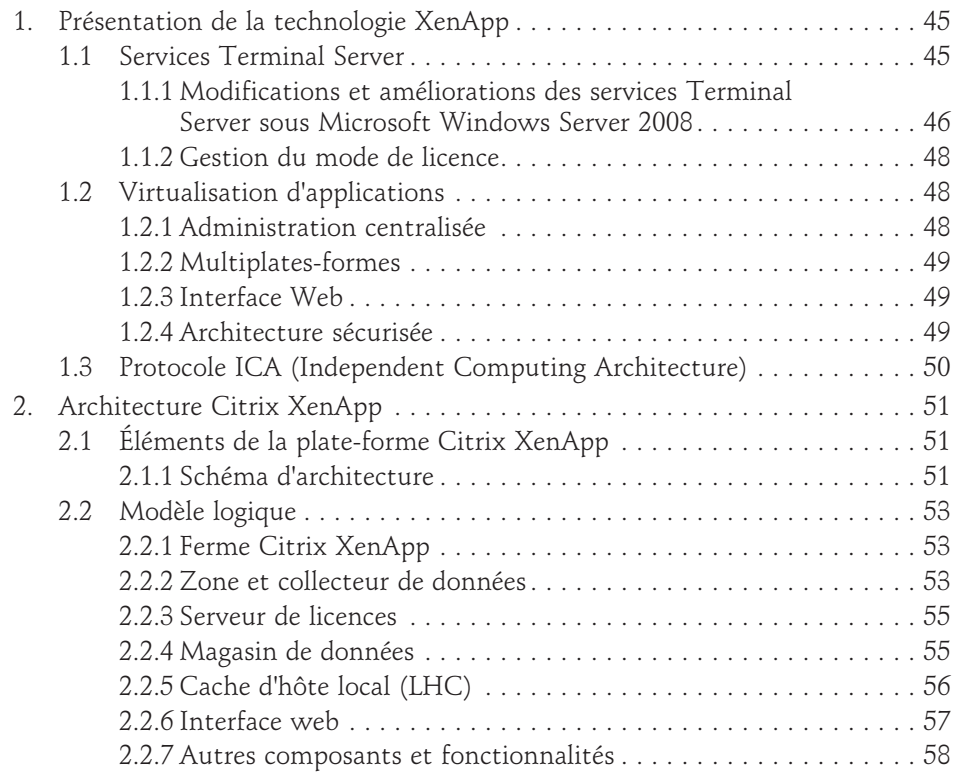

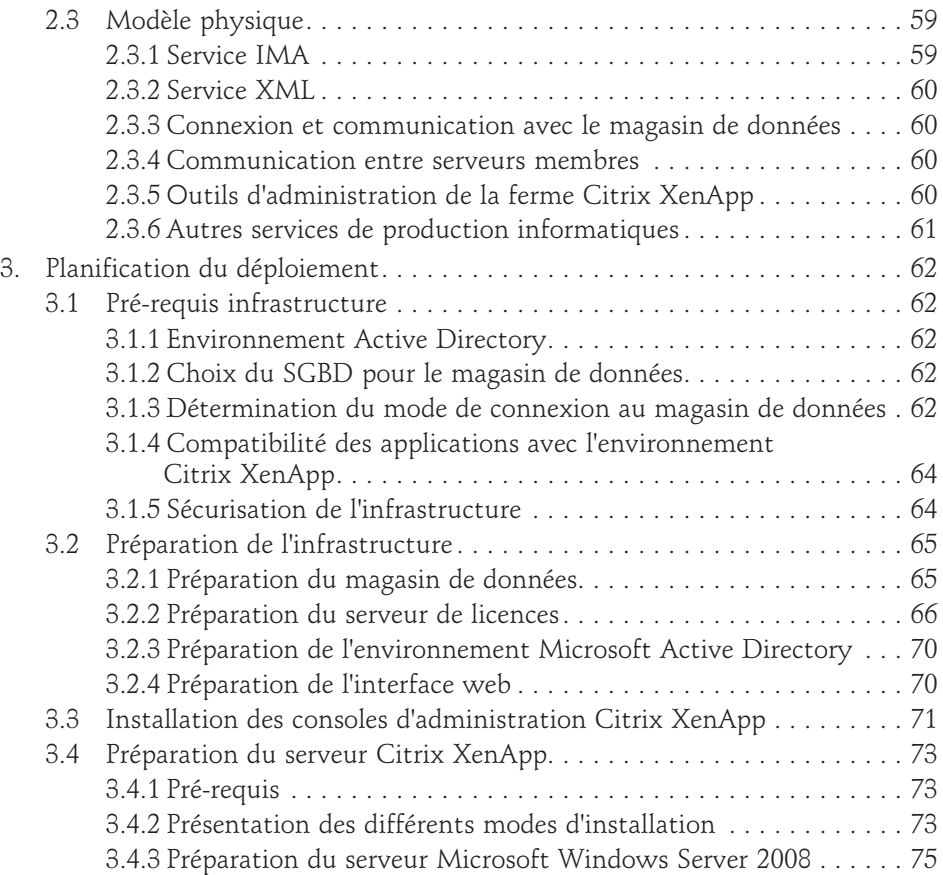

## **Sécurisation de Citrix XenApp**

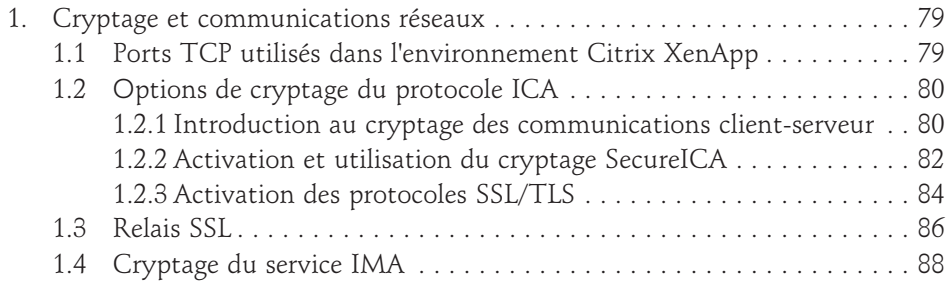

Concepts et mise en œuvre de la virtualisation d'applications

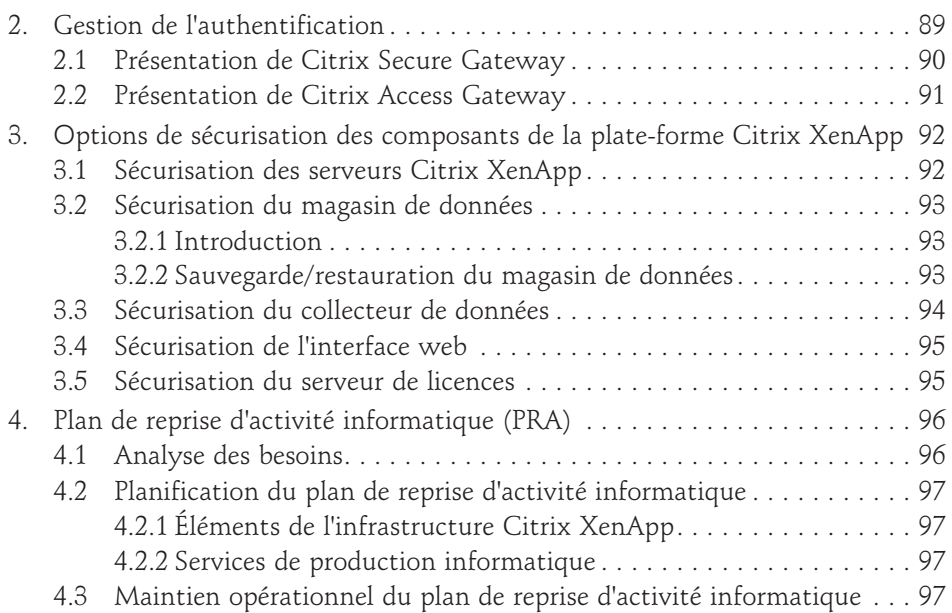

### **Chapitre 5**

 $4-$ 

### **Installation de Citrix XenApp 5.0**

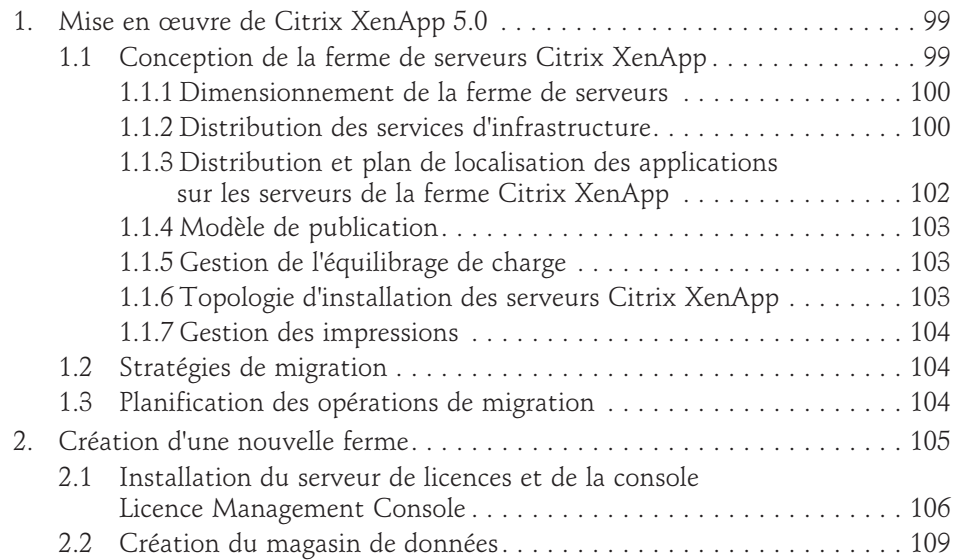

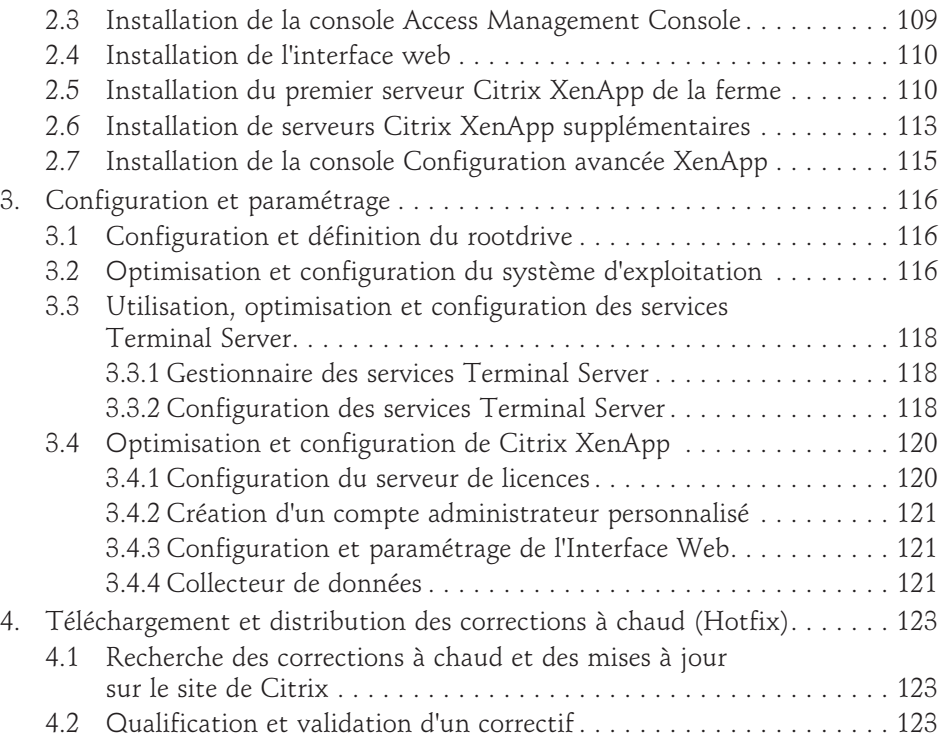

## **Administration de la plate-forme XenApp**

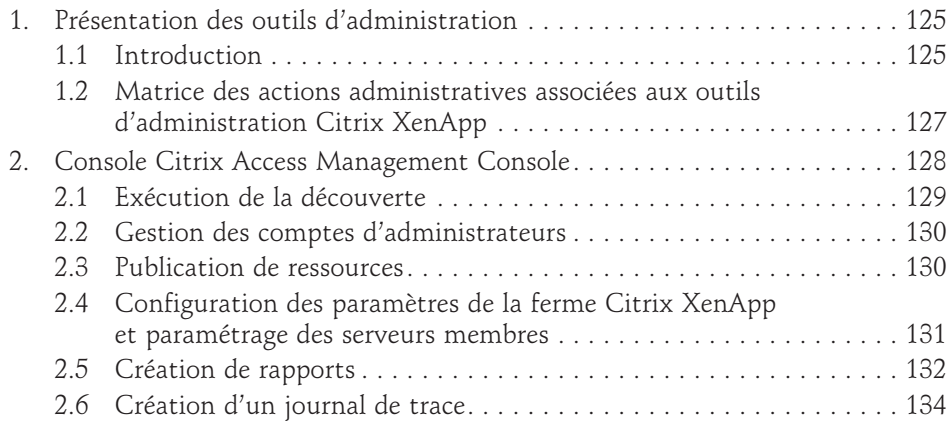

Concepts et mise en œuvre de la virtualisation d'applications

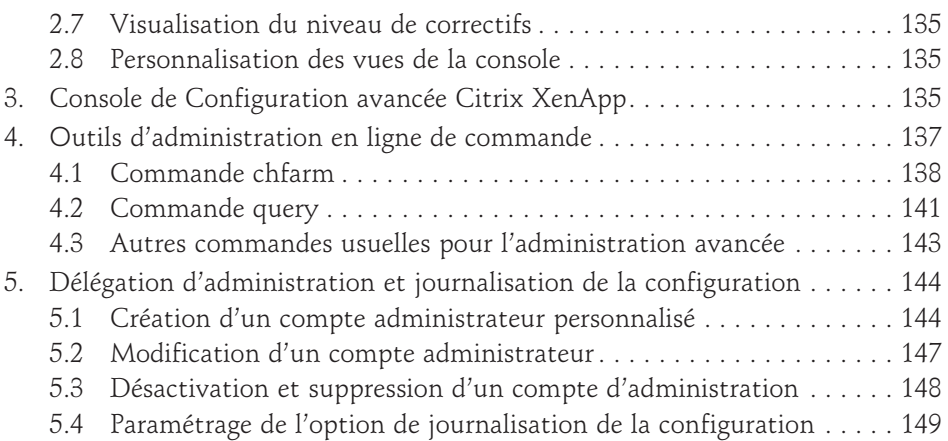

### **Chapitre 7**

 $6-$ 

### **Publication de ressources**

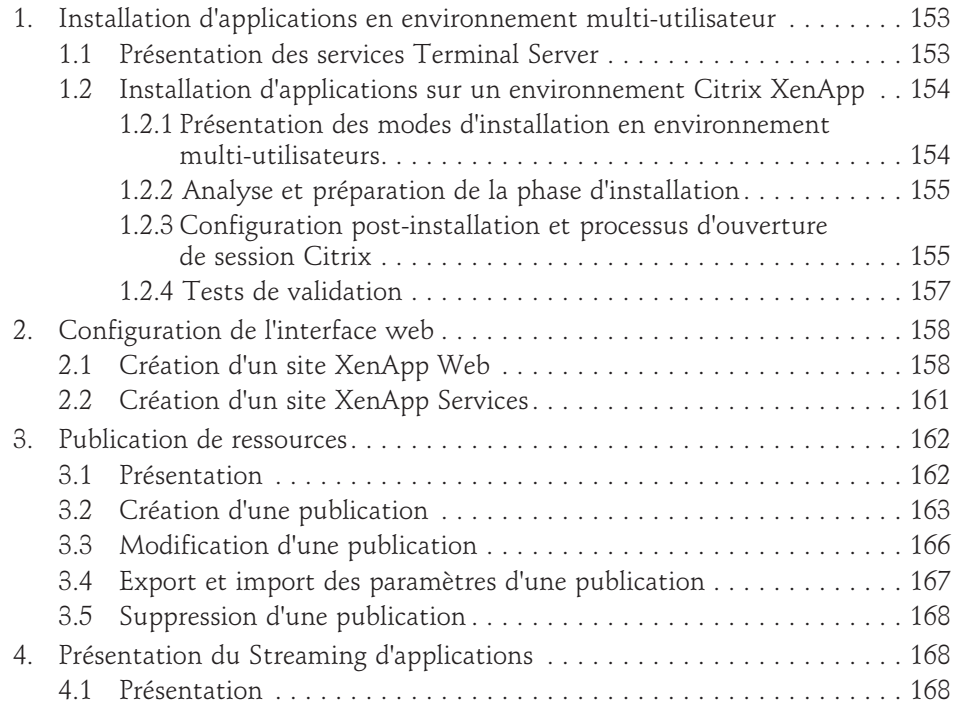

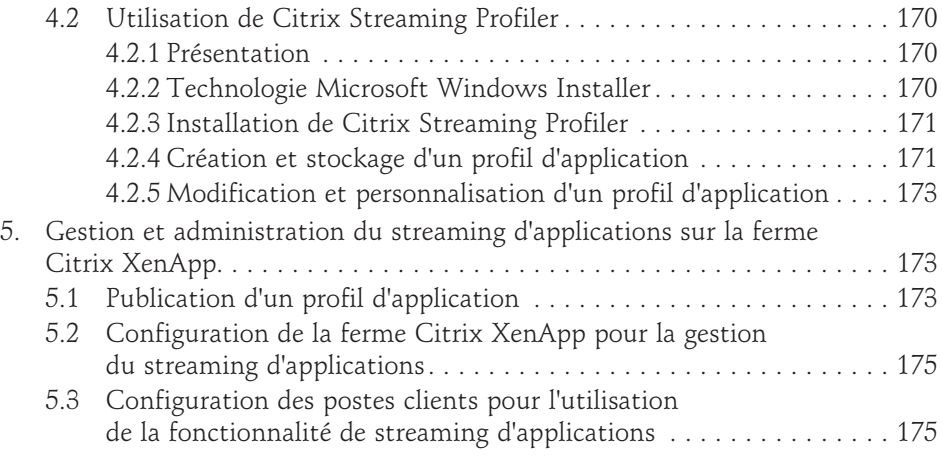

## **Utilisation des stratégies**

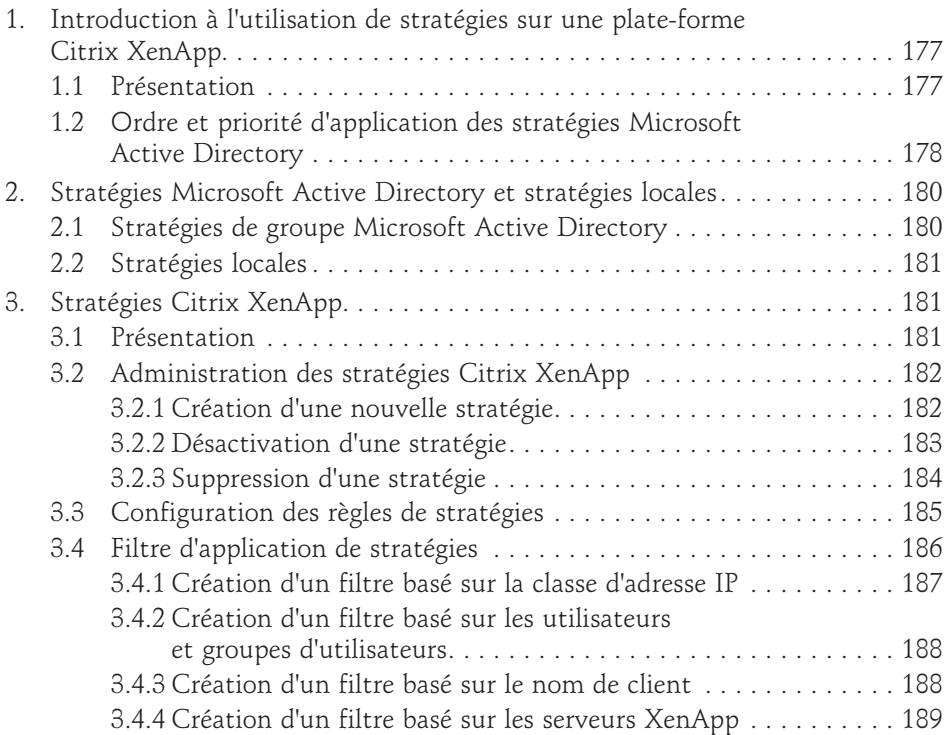

Concepts et mise en œuvre de la virtualisation d'applications

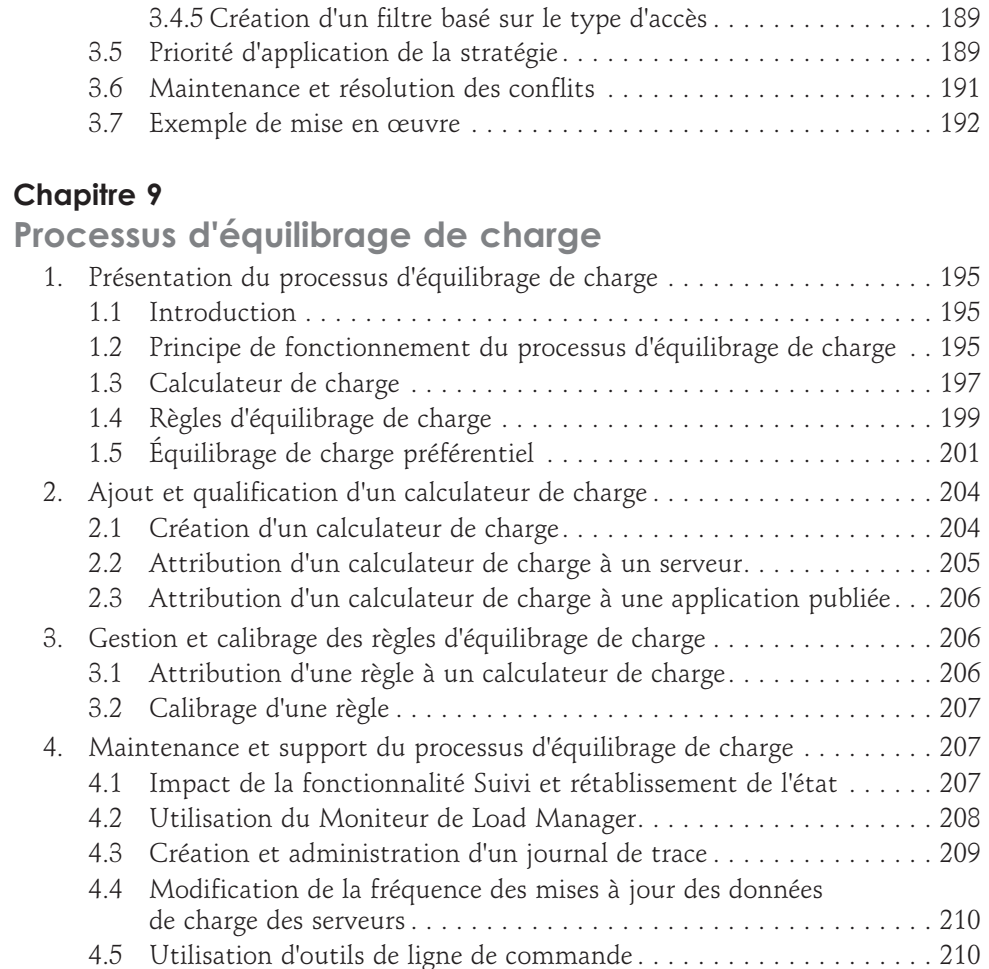

### **Chapitre 10**

8

### **Gestion des impressions**

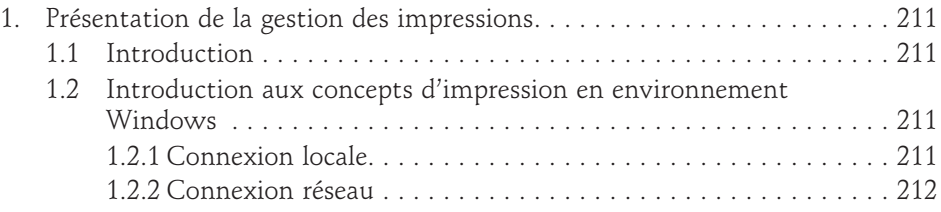

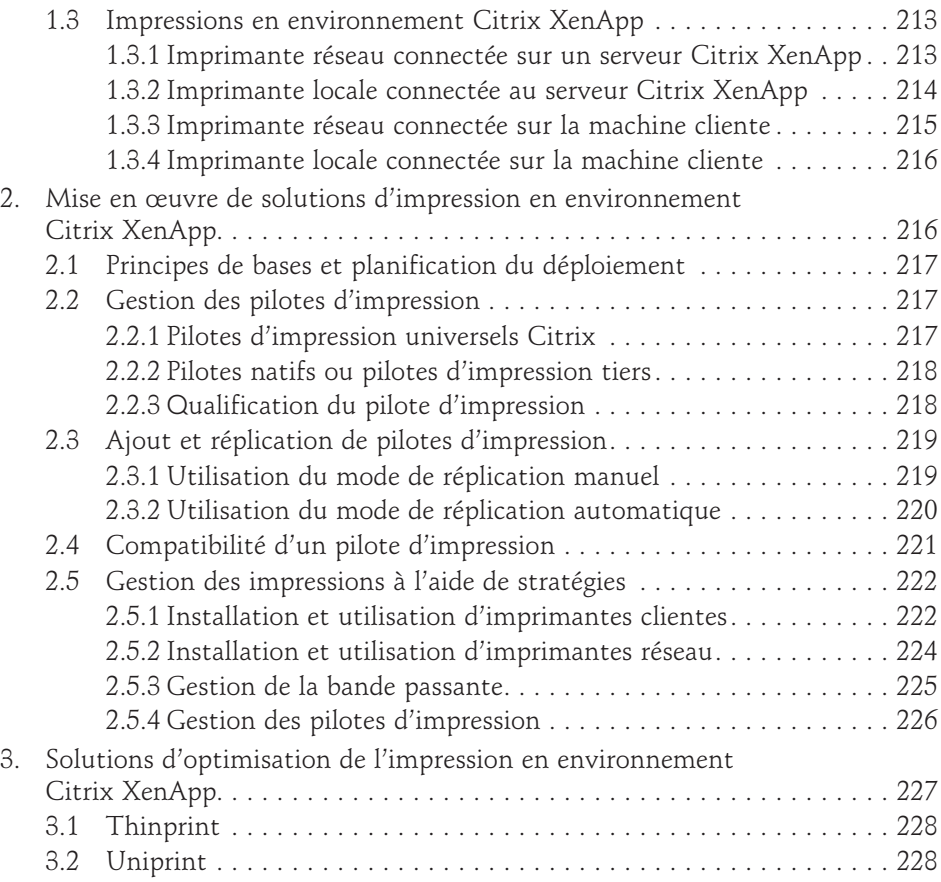

## **Optimisation des performances**

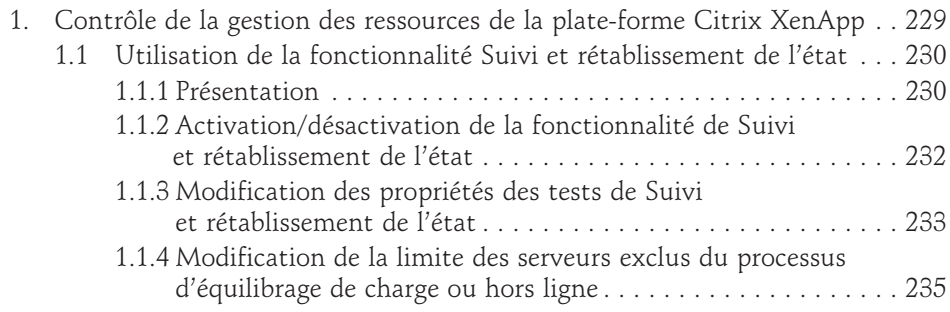

#### Concepts et mise en œuvre de la virtualisation d'applications

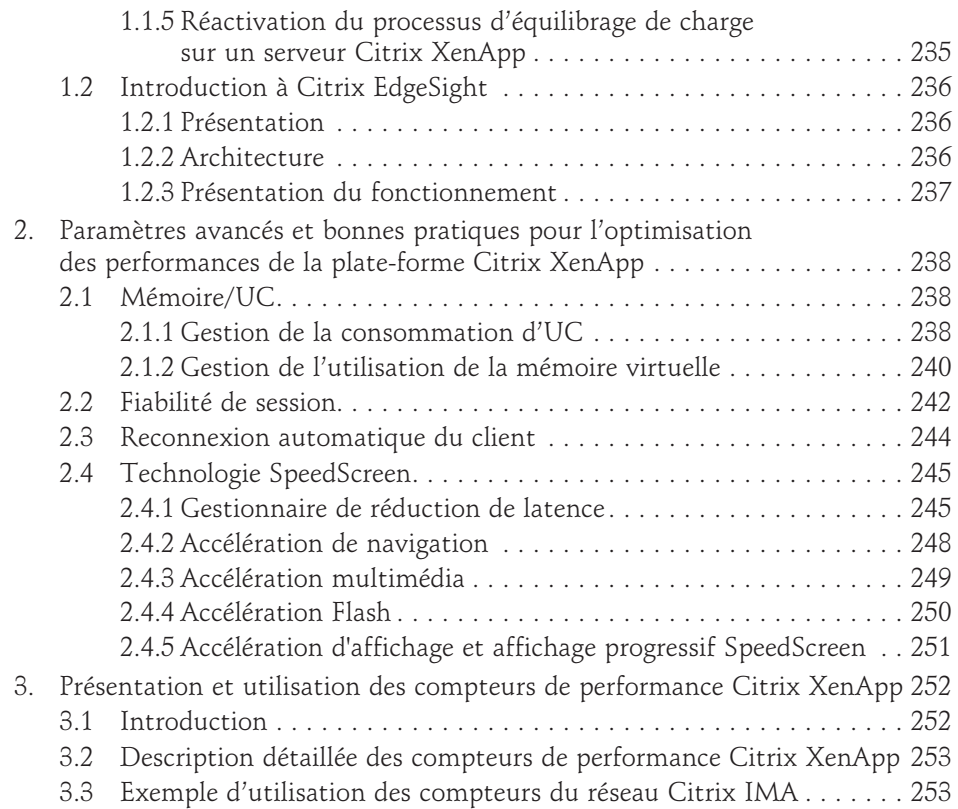

#### **Chapitre 12**

 $10 -$ 

### **Présentation de Citrix Password Manager**

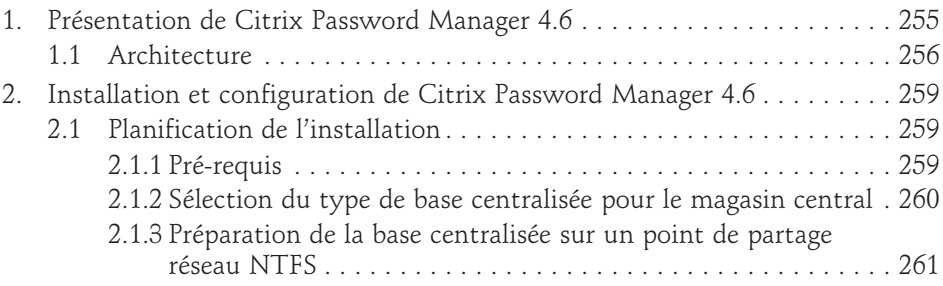

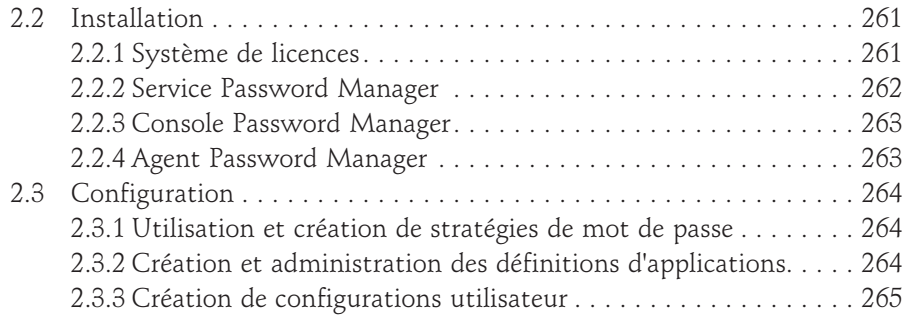

## **Autres aspects et fonctionnalités**

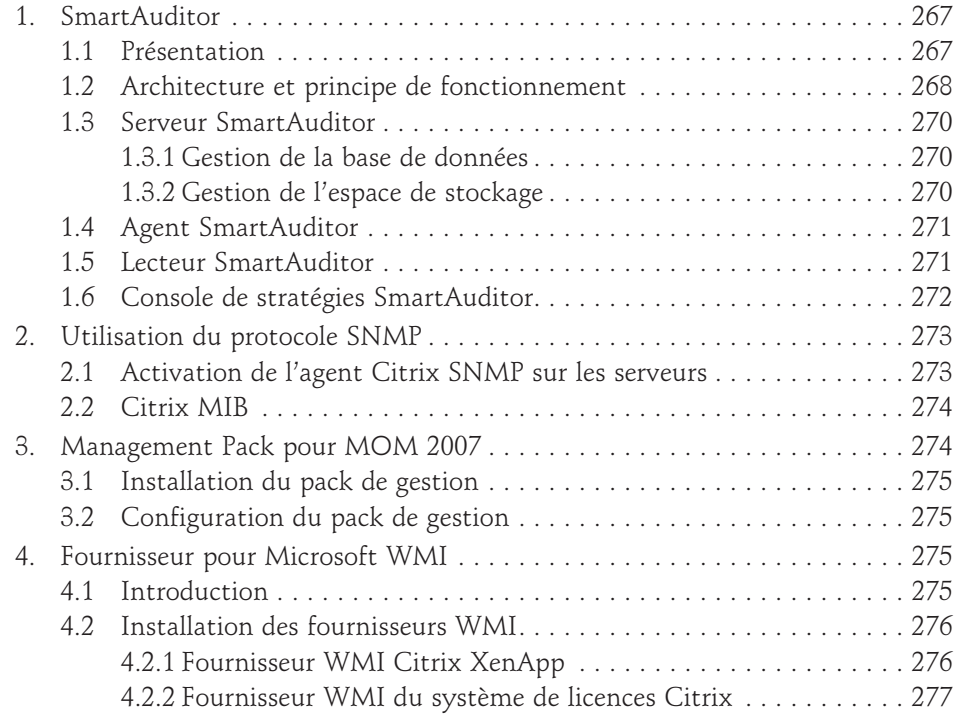

Concepts et mise en œuvre de la virtualisation d'applications

### **Chapitre 14**

12

### **Maintenance et support**

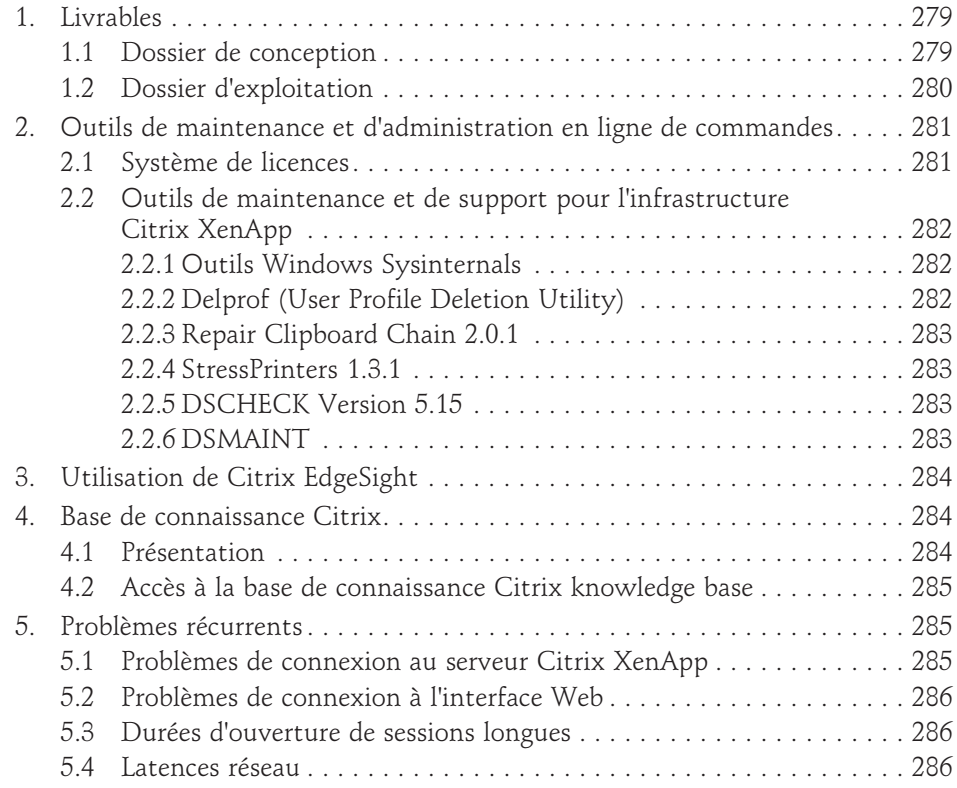

#### **Annexes**

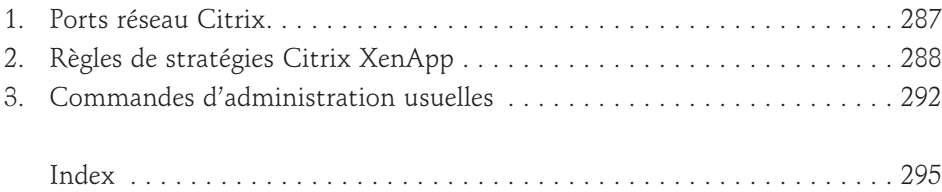